#### **Melhores momentos**

#### AULA PASSADA

## **Complexidade de tempo**

SejaM uma máquina de Turing **determinística** que pára sobre todas as entradas.

O **tempo de execução** ou **complexidade de tempo** ou **consumo de tempo** de *M* é a função t de ℤ≥<br>que t(n) é o púmero máximo de passos de *M* que  $t(n)$  é o número máximo de passos de  $M$  com uma<br>entrada de comprimento n  $\frac{1}{2}$  em  $\mathbb{Z}_{\geq}$  $_{\geq}$  tal entrada de comprimento  $n.$ 

Se  $t(n)$  é o tempo de execução de  $M$ , dizemos que  $M$  **roda**<br>em tempo  $t(n)$  e que  $M$  é uma máquina de Turing **de em tempo**  $t(n)$  e que  $M$  é uma máquina de Turing **de**<br>**tempo**  $t(n)$  $\textbf{tempo}\;t(n).$ 

### **Classes de complexidade**

Seja  $t(n)$  uma função de  $\mathbb{Z}_{\geq}$  $_{\geq}$  em  $\mathbb{Z}_{\geq}$ .

A **classe de complexidade de tempo** TIME (t(n))éformada por todas as linguagens que são decidíveis por uma <mark>máquina de Turing</mark> uma fita que consome tempo  $\mathrm{O}(t(n))$ :

> $\textsf{TIME}(t(n)) = \{L : L$  é decidida por uma MT que roda em tempo  $\mathrm{O}(t(n))\}$ .

Exemplos:

- $A=% \begin{bmatrix} 1\,,&1\,.&1\,. \end{bmatrix} \qquad \qquad \qquad \begin{bmatrix} 1\,,&1\,.&1\,. \end{bmatrix} \qquad \qquad \begin{bmatrix} 1\,,&1\,.&1\,. \end{bmatrix} \qquad \qquad \begin{bmatrix} 1\,,&1\,.&1\,. \end{bmatrix} \qquad \qquad \begin{bmatrix} 1\,,&1\,.&1\,. \end{bmatrix} \qquad \qquad \begin{bmatrix} 1\,,&1\,.&1\,. \end{bmatrix} \qquad \qquad \begin{bmatrix} 1\,,&1\,.&1\,. \end{bmatrix} \qquad \qquad \begin{bmatrix$  $\{0^{\textit{k}} %{\footnotesize{k}}}} %{\footnotesize{k}}$  $k_\perp k$  $k: k \geq 0\}$  está em TIME $(n)$ 2 $^{2})$
- $\{0^2$  $\boldsymbol{k}$  $\hat{h} : k \geq 0$ } está em TIME $(n \lg n)$  (AULA 2)

AULA <sup>7</sup>

## **A classeP**

#### MS 7.2

#### **A classe P**

P é classe de linguagens decidíveis em tempo polinomial por uma máquina de Turing determinística de uma fita:

$$
P = \bigcup_{k} TIME(n^k).
$$

A classe P é importante pois

- 1. P é invariante para todos os modelos de computação polinomialmente equivalentes a uma <mark>MT</mark> com uma fita.
- 2. P contém a classe dos problemas que são resolvidos eficientemente.

# **Exemplo 1: CAM**

Queremos um algoritmo que <mark>decida</mark> se uma cadeia  $w$  está na linguagem

 $\mathsf{CAM}=$  $\mathcal{G} = \{\langle G, s, t\rangle: G \text{ } \text{\'e un grafo orientado que possui} \}$ um caminho do nó  $s$  ao nó  $t\}$ 

 $\langle G, s,t\rangle$ seus vértices  $s$  e  $t.$ == codificação "razoável" de um grafo *G* e dois de<br>"tiess

Codificações "razoáveis" de grafos tem comprimentopolinomial no número de nós <sup>e</sup> arcos

## **Codificações razoáveis de grafos**

Uma **matriz de adjacência** de um grafo orientado  $(N, A)$  é uma matriz com valores em  $\{0, 1\}$ , e indexada por  $N\times N$ , onde cada entrada  $(u,v)$  da matriz tem valor 1 se  $uv\in A$ , e 0 caso contrário.

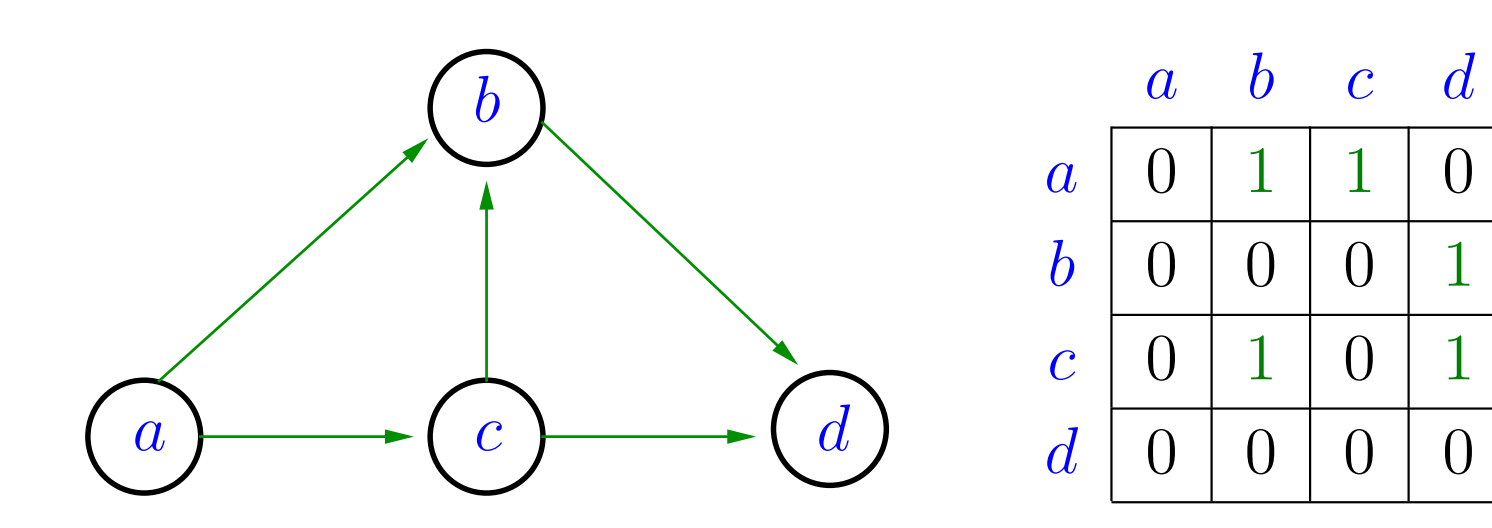

Consumo de espaço $\Theta(|N|^2)$  $^{2})$  fácil de implementar

## **Codificações razoáveis de grafos**

Uma **matriz de incidências** de um grafo orientado (N, A)éuma matriz indexada por  $N\times A$  e com valores em  $\blacksquare$   $\blacksquare$   $\blacks$ {<br>{  $k=v$ , e  $0$  em caso contrário.  $\{1,0,+1\}$ , onde cada entrada  $(k,uv)$  é  $-1$  se  $k=u,$   $+1$  se

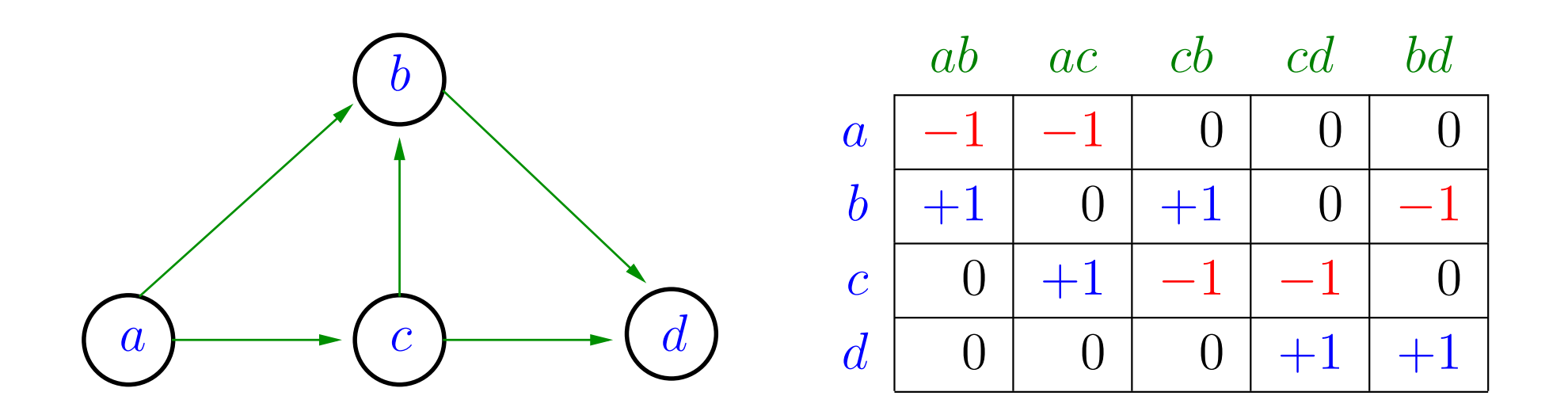

 $\mathsf{\mathsf{Consumo}}$  de espaço:  $\Theta(|N|\,|A|)$ Interessante do ponto de vista de programação linear.

## **Codificações razoáveis de grafos**

Na representação de um grafo orientado  $(N,A)$  através de  $\mathbf{R}^{\mathrm{max}}$ **listas de adjacências** tem-se, para cada nó  $u$ , uma lista dos arcos deixando  $u$ . Desta forma, para cada nó  $u$ , o conjunto  $A(u)$  é representado por uma lista.

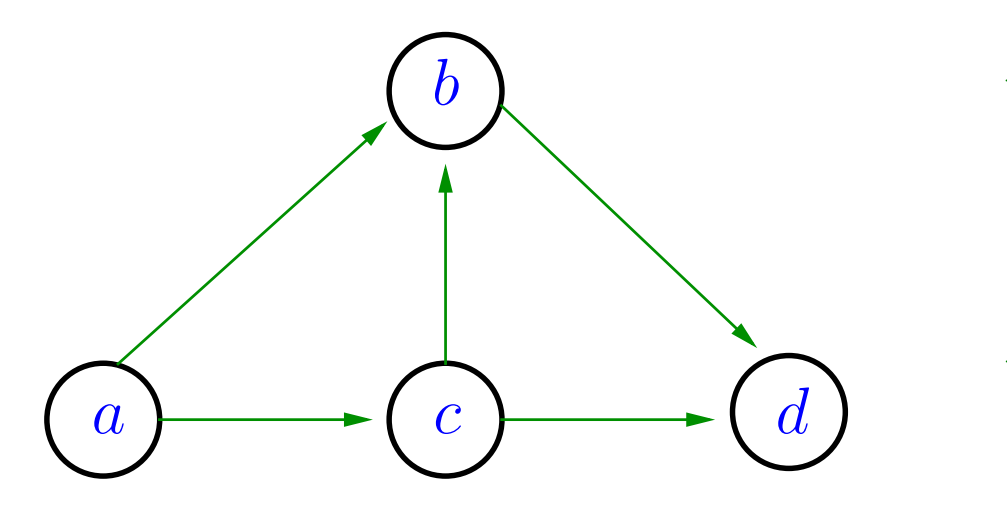

$$
A(a): ab, ac
$$
  
\n
$$
A(b): bd
$$
  
\n
$$
A(c): cb, cd
$$
  
\n
$$
A(d):
$$

Consumo de espaço $\,\,\Theta(n+m)\,$  (linear) Manipulação eficiente

#### **Busca**

Problema de busca: Dados vértices  $s$  e  $t$  de um grafo, encontrar um caminho de  $s$  a  $t$ 

#### **Busca**

Problema de busca: Dados vértices  $s$  e  $t$  de um grafo, encontrar um caminho de  $s$  a  $t$ 

Entra:

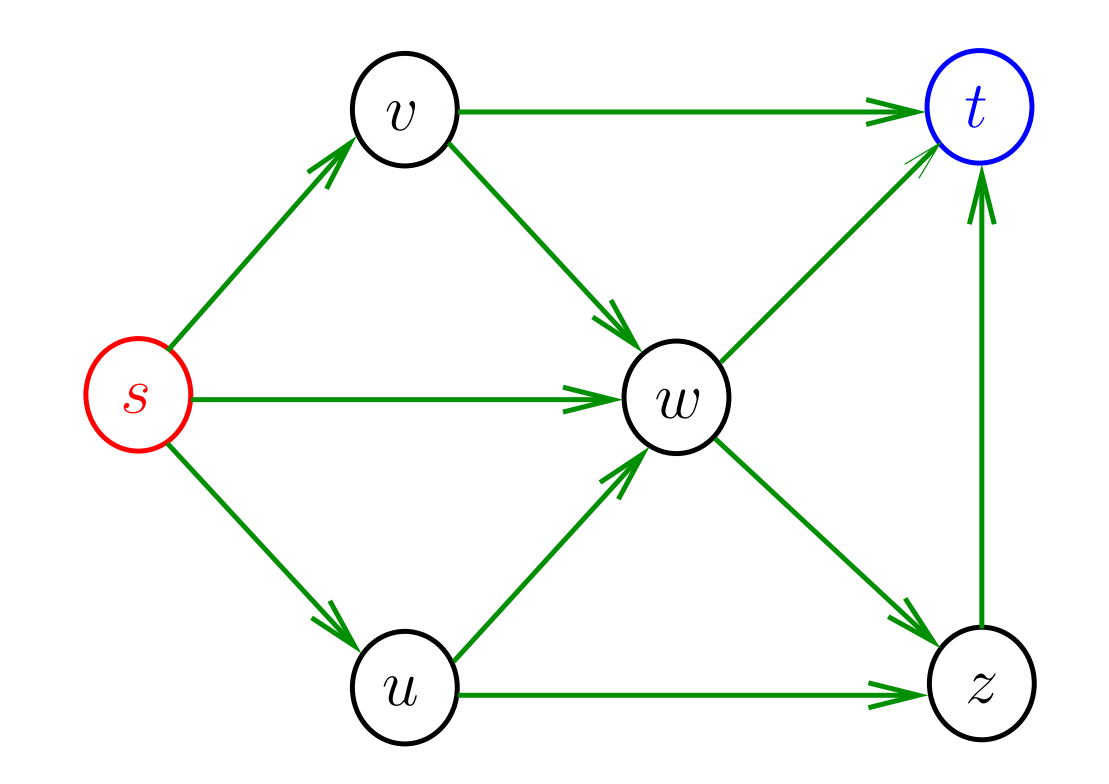

#### **Busca**

Problema de busca: Dados vértices  $s$  e  $t$  de um grafo, encontrar um caminho de  $s$  a  $t$ 

Sai:

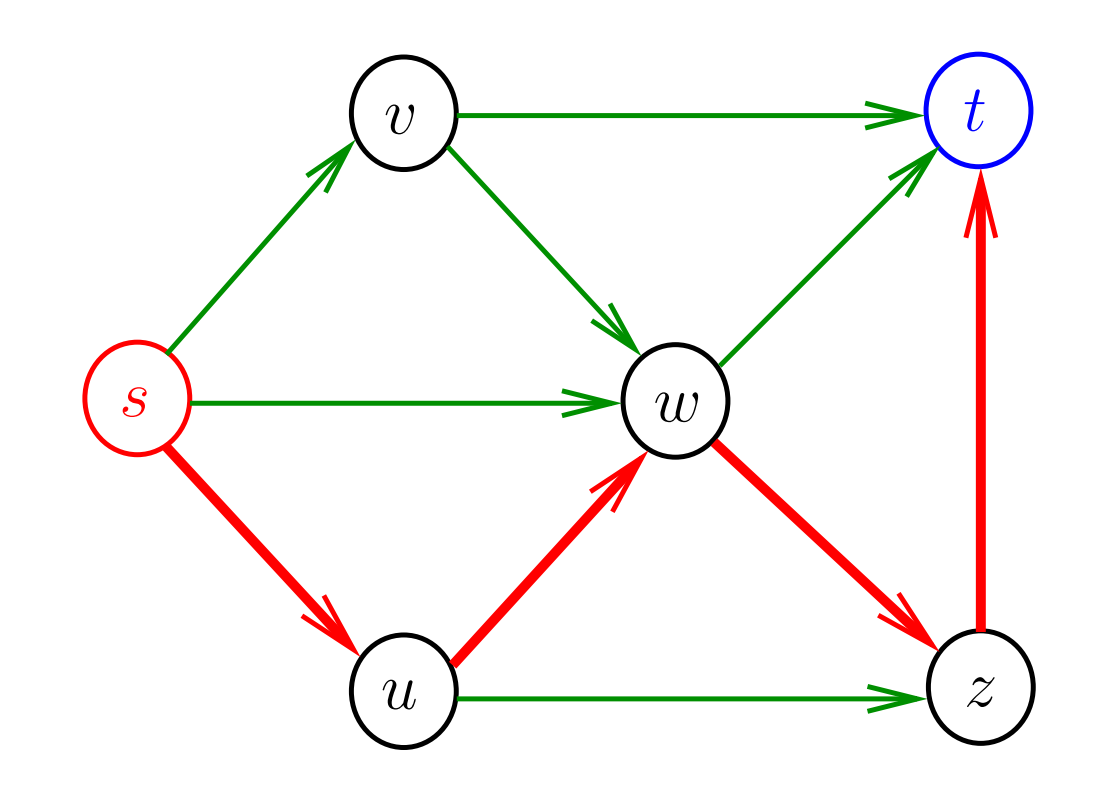

# **Algoritmo polinomial para CAM**

 $M=% \begin{bmatrix} 1\frac{1}{2} & 1 \end{bmatrix}$  $\mathcal{L} = \text{``com entrada}~\langle G, s, t \rangle,$  a codificação de um grafo  $G$  e dois de seus nós  $s$  e  $t\colon$ 

- 1. Ponha uma marca sobre o nó  $s.$
- 2. Repita <sup>o</sup> seguinte até que nenhum novo nó sejarmarcado:
- 3.  $\;\;\;\;$  Faça uma varredura de todas as arestas de  $G$ . Se uma aresta  $uv$  for encontrada com  $u$ an marcado marque marcado e  $v$  não marcado, marque  $v.$
- 4. Se  $t$  estiver marcado *aceite*. Caso contrário *rejeite*."

## **Consumo de tempo**

Suponha  $G=(N,A)$ .

O passo 1 e 4 são executados apenas 1 vez.

O passo 3 é executado  $\le |A|.$ 

Os passos 1 e 4 são facilmente implementados de maneira <sup>a</sup> consumir tempo polinomial.

O passo 3 cosiste em varrer a lista de arcos e verificar se<br>existe algum esm uma penta mareada e eutre penta pão existe algum com uma ponta marcada <sup>e</sup> outra ponta nãomarcada.

Isto também pode ser feito em tempo polinomial.

# **Busca genérico**

Recebe dois nós  $s$  e  $t$  de um grafo  $G=(N,A)$  e decide se<br>existe um esminha da s a  $t$ existe um caminho de  $s$  a  $t.$ 

- $\mathsf{BUSCA\text{-}GEN\'{E}RICO}\left(N,E,s,t\right)$
- 1 $s \leftarrow$  $\leftarrow$  nó qualquer em  $N$
- $2 \t S \leftarrow \{s\}$
- 3 **enquanto** existe  $uv \in A$  com  $u \in S$  e  $v \notin S$  faça 4 $S \leftarrow S \cup \{v\}$
- 5 **se** t∈S6

7

 $\mathbf{6}$  **então** existe o caminho  $\Rightarrow$  aceite  $\langle G, s, t \rangle$ **senão** não existe o caminho  $\qquad$  rejeite  $\langle G, s, t \rangle$ 

#### **Conclusão**

# CAM está em P.

## **Exemplo 2: PRI-MES**

Queremos um algoritmo que <mark>decida</mark> se uma cadeia  $w$  está na linguagem

> $\mathsf{PRI}\text{-}\mathsf{MES}=$  $\mathcal{A} = \{ \langle a,b \rangle : a \in b \text{ são primos entre si} \}$

 $a$  e  $b$  são primos entre si se  $1$  é o maior número inteiro que divide ambos.

 $\langle a, b\rangle$ = $=$  codificação "razoável" de  $a$  e  $b$ .

Codificações "razoáveis" de  $a$  e  $b$  tem comprimentos essencialmente  $\lg a$  e  $\lg b$ , respectivamente.

# **Algoritmo de Euclides para PRI-MES**

- $E=\,$  $=$  "com entrada  $\langle a,b\rangle$ , a codificação de  $a$  e  $b$ :
	- 1. Repita até que  $b = 0$ :
- 2.  $a \leftarrow a \mod b$
- $3. \qquad a \leftrightarrow b$
- 4. Devolva  $a$ ."
- $R=\,$  $=$  "com entrada  $\langle a,b\rangle$ , a codificação de  $a$  e  $b$ :
	- 1. Rode  $E$  sobre  $\langle a, b \rangle$ :
- 2. Se o resultado é 1, *aceite*, senão *rejeite*.

## **Consumo de tempo**

Depois de 2 execuções seguidas dos passo 2 e 3 de  $E$  o valor de  $b$  cai no mínimo pela metade.

Assim o número de vezes que os passo 2 e 3 são executados é  $\leq 1 + \lg 2b$ .

Cada passo de  $E$  consome tempo polinomial, logo, a<br>complexidade de  $E$  é polinemial complexidade de  $E$  é polinomial.

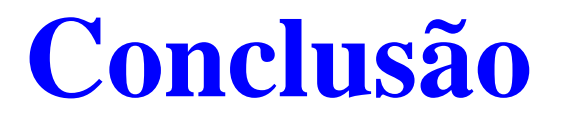

#### PRI-MES está em P.

#### **Máximo divisor comum**

#### CLRS 31.1 <sup>e</sup> 31.2

### **Divisibilidade**

Suponha que  $a,b$  e  $d$  são números inteiros.

Dizemos que <sup>d</sup> **divide** <sup>a</sup> se <sup>a</sup> <sup>=</sup> <sup>k</sup> <sup>d</sup> para algum número inteiro  $k$ .

 $d\,|\,a$  é uma abreviação de " $d$  divide  $a$ 

Se <sup>d</sup> divide <sup>a</sup>, então dizemos que <sup>a</sup> <sup>é</sup> um **multiplo** de <sup>d</sup>.

Se <sup>d</sup> divide <sup>a</sup> <sup>e</sup> <sup>d</sup> <sup>&</sup>gt; <sup>0</sup>, então dizemos que <sup>d</sup> <sup>é</sup> um **divisor**  $de a$ 

Se <sup>d</sup> divide <sup>a</sup> <sup>e</sup> <sup>d</sup> divide <sup>b</sup>, então <sup>d</sup> <sup>é</sup> um **divisor comum** $de a e b$ .

#### Exemplo:

os divisores de <sup>30</sup> são: <sup>1</sup>, <sup>2</sup>, <sup>3</sup>, <sup>5</sup>, <sup>6</sup>, <sup>10</sup>, <sup>15</sup> <sup>e</sup> <sup>30</sup> os divisores de 24 são:  $1, 2, 3, 4, 6, 8, 12$  e  $24$ os divisores comuns de  $30$  e  $24$  são:  $1,2,3$  e  $6$ 

## **Máximo divisor comum**

O **máximo divisor comum** de dois números inteiros aeb, onde pelo menos um é não nulo, é <sup>o</sup> maior divisor comumde  $a$  e  $b$ .

O máximo divisor comum de  $a$  e  $b$  é denotado por mdc $(a,b).$ 

#### Exemplo:

máximo divisor comum de 30 e 24 é 6 máximo divisor comum de <sup>514229</sup> e <sup>317811</sup> é1máximo divisor comum de 3267 e 2893 é 11

Problema: Dados dois números inteiros não-negativos  $a$  e  $b$ , determinar mdc $(a,b)$ .

### **Café com leite**

Recebe números inteiros não-negativos  $a$  e  $b$  e devolve  $\mathsf{mdc}(a,b).$ 

Café-Com-Leite  $(a, b)$   $\triangleright$  supõe  $a \neq 0$  ou  $b \neq 0$ 

11 se  $b = 0$  então devolva a

2 se 
$$
a = 0
$$
 então devolva  $b$ 

```
3d\leftarrow b
```
 44 **enquanto** *d ∦a* ou *d ∤b* faça<br>E

1

$$
5 \qquad \qquad d \leftarrow d \ -
$$

 6**devolva** d

Relações invariantes: na linha 4 vale que

(i0) na linha 4 vale que  $1\leq d\leq b;$  $\Omega$   $\sim$   $\sim$   $\Omega$ (i1) na linha 4 vale que  $k\not|a$  ou  $k\not|b$  para cada  $k>d;$  e<br>(i2) na linha 5 vale que  $d$   $k$  au  $d$   $k^{1}$ (i2) na linha 5 vale que  $d \not| a$  ou  $d \not| b.$ 

# **Consumo de tempo**

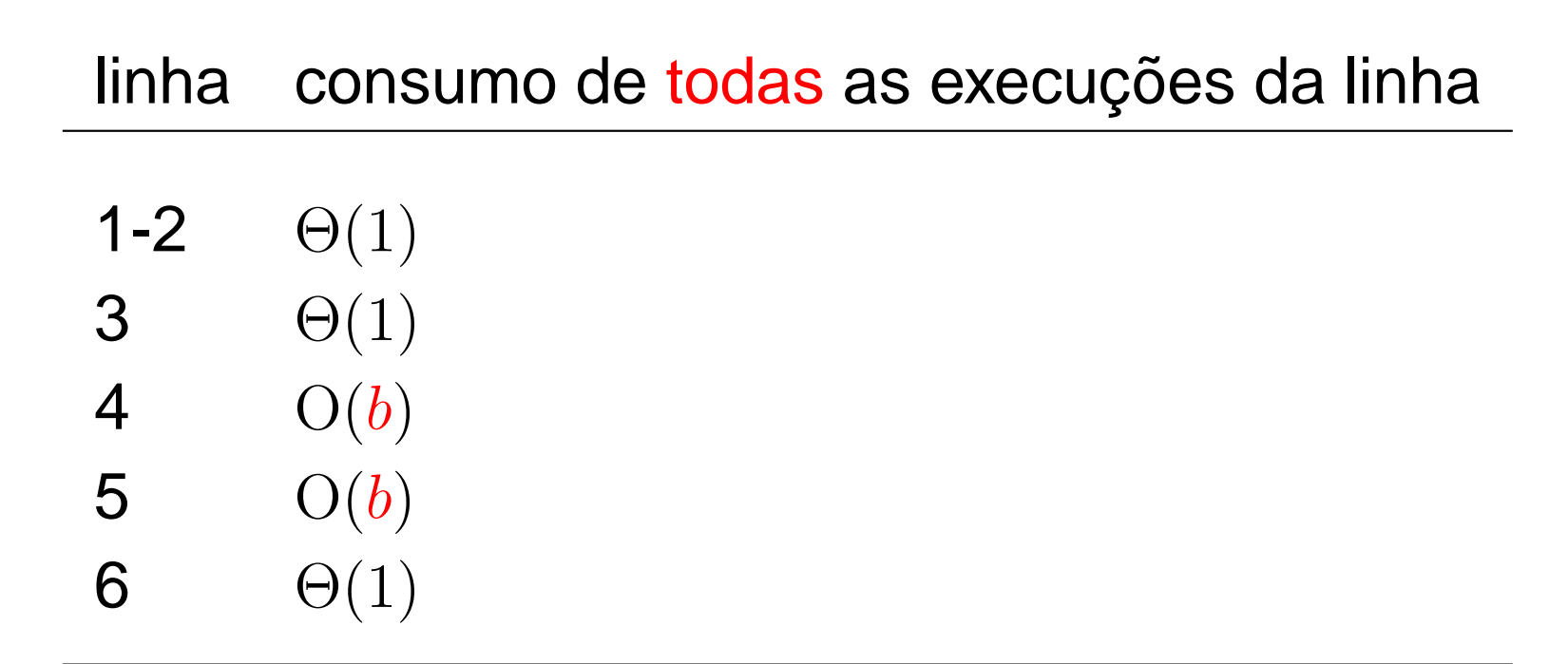

total $\Theta(3) + \Theta(b) = \Theta(b)$ 

Quando  $a$  e  $b$  são relativamente primos, ou seja mdc $(a,b)=1$ , o consumo de tempo do algoritmo é  $\Theta(b)$ .

#### **Conclusão**

O consumo de tempo do algoritmo <sup>C</sup>afé-Com-Leite  $\acute{\mathbf{e}}$  O(b).

No pior caso, <sup>o</sup> consumo de tempo do algoritmoCafé-Com-Leite é  $\Theta(b)$ .

Se o <mark>valor</mark> de  $b$  dobra, o consumo de tempo pode <mark>dobrar</mark>.

Seja β := <sup>|</sup>b<sup>|</sup> <sup>o</sup> número de bits ou **comprimento** de <sup>b</sup>. O consumo de tempo do algoritmo Café-Com-Leite é  $O(2^\beta)$ .

#### **Brincadeira**

Usei uma implementação do algoritmo <sup>C</sup>afé-Com-Leite para determinar mdc(2147483647, 2147483646). Vejam quanto tempo gastou:

meu\_prompt> time mdc <sup>2147483647</sup> <sup>2147483646</sup> mdc: mdc de <sup>2147483647</sup> <sup>e</sup> <sup>2147483646</sup> <sup>e</sup>' 1.

- real 2m49.306s
- user 1m33.412s
- sys 0m0.099s

# **Algoritmo de Euclides**

Recebe números inteiros não-negativos  $a$  e  $b$  e devolve  $\mathsf{mdc}(a,b).$ 

```
\textsf{\textbf{E}UCLIDES}\ (a, b) \ \textcolor{red}{\triangleright} \ \textsf{\textbf{supo}}\ \ a \neq 0\ \textsf{\textbf{ou}}\ b \neq 0
```

```
11 se b = 0
```

```
22 então devolva a
```

```
33 senão devolva EUCLIDES (b, a \mod b)
```
" $a \mod b$ " é o resto da divisão de  $a$  por  $b.$ 

```
Exemplo: mdc(12,18)=6, pois
           mdc(12,18)
mdc(18,12)
mdc(12,6)
mdc(6,0)
```
# **Correção**

A correção do algoritmo EUCLIDES é baseada no seguinte<br>fata fato.

Suponha que  $a\geq 0$  e  $b>0.$  Para cada  $d>0$ vale que $d | a e d | b$  seesóse  $d | b e d | a \text{ mod } b$ .

Em outras palavras, os pares  $(a,b)$  e  $(b,a\,\mathsf{mod}\,b)$  têm os mesmos divisores.

## **Outro exemplo**

```
mdc(317811,514229)
mdc(514229,317811)
mdc(317811,196418)
mdc(196418,121393)
mdc(121393,75025)
mdc(75025,46368)
mdc(46368,28657)
mdc(28657,17711)
mdc(17711,10946)
mdc(10946,6765)
mdc(6765,4181)
mdc(4181,2584)
mdc(2584,1597)
mdc(1597,987)
mdc(987,610)
mdc(610,377)
```
## **Outro exemplo (cont.)**

```
mdc(377,233)
mdc(233,144)
mdc(144,89)
mdc(89,55)
mdc(55,34)
mdc(34,21)
mdc(21,13)
mdc(13,8)
mdc(8,5)
mdc(5,3)
mdc(3,2)
mdc(2,1)
mdc(1,0)
```
 $\mathsf{mdc}(317811,514229) = 1$ 

## **Mais brincadeirinha**

Usei uma implementação do algoritmo EUCLIDES para<br>deferminar male(21,47488647,81,47488646) determinar mdc(2147483647, 2147483646).Vejam quanto tempo gastou:

meu\_prompt> time euclides 2147483647 214748364 mdc(2147483647,2147483646)mdc(2147483646,1)mdc(1,0)euclides: mdc de <sup>2147483647</sup> <sup>e</sup> <sup>2147483646</sup> <sup>e</sup>' 1.

real 0m0.007s

user 0m0.002s

sys 0m0.004s

# **Consumo de tempo**

O consumo de tempo do algoritmo EUCLIDES é proporcional ao número de chamadas recursivas.

Suponha que a função EUCLIDES faz  $k$  chamadas recursivas <sup>e</sup> que na 1a. chamada ao algoritmo tem-se que $a\geq b>0.$ 

Sejam

$$
(a, b) = (a_0, b_0), (a_1, b_1), \ldots (a_k, b_k) = (\text{mdc}(a, b), 0)
$$

os valores dos parâmetros no início de cada chamada.

Portanto, que  $a_{i+1}=b_i$  e  $b_{i+1}=a_i$  mod $b_i$  para  $i=1, 2, \ldots, k$ .

### **Número de chamadas recursivas**

## Para números inteiros  $p$  e  $q,$   $p\geq q>0$  vale que  $p$  mod  $q < p/2$

Desta forma,

$$
b_2 = a_1 \mod b_1 = b_0 \mod b_1 < b_0/2 = b/2^1
$$
  
\n
$$
b_4 = a_3 \mod b_3 = b_2 \mod b_3 < b_2/2 \le b/2^2
$$
  
\n
$$
b_6 = a_5 \mod b_5 = b_4 \mod b_5 < b_4/2 \le b/2^3
$$
  
\n
$$
b_8 = a_7 \mod b_7 = b_6 \mod b_7 < b_6/2 \le b/2^4
$$
  
\n
$$
\vdots = \vdots = \vdots < \vdots \le \vdots
$$

O valor do 2o. parâmetro <sup>é</sup> reduzido <sup>a</sup> menos da sua metade a cada 2 chamadas recursivas.<br>-

### **Número de chamadas recursivas**

Seja  $t$  o número inteiro tal que

 $2^t \leq b < 2^{t+1}$ ,

ou seja,  $t=\,$  $\lfloor\lg{b}\rfloor$  .

Da desigualde estrita concluímos que <sup>o</sup> número dechamadas recursivas é  $\leq2\lfloor\lg b\rfloor+1.$ 

Por exemplo, para  $a=514229$  e  $b=\,$  $=317511$  temos que

 $2\lg(b) + 1 = 2\lg(317511) + 1 < 2 \times 18.3 + 1 = 37.56$ 

<sup>e</sup> <sup>o</sup> número de chamadas recursivas feitas por $\textsf{\textbf{E}UCLIDES}\ (514229, 317511)$  é 27.

#### **Conclusões**

O consumo de tempo do algoritmo EUCLIDES é  $O(\lg b)$ .

Seja β := <sup>|</sup>b<sup>|</sup> <sup>o</sup> número de bits ou **tamanho** de <sup>b</sup>.

O consumo de tempo do algoritmo EUCLIDES é  $\mathrm{O}(\beta)$  .

Se o valor de  $\beta$  dobra, o consumo de tempo pode <mark>dobrar</mark>. Se o tamanho de  $b$  dobra, o consumo de tempo pode dobrar.

#### $b \$  $\mathcal{b} \times$  $\times$  lg b

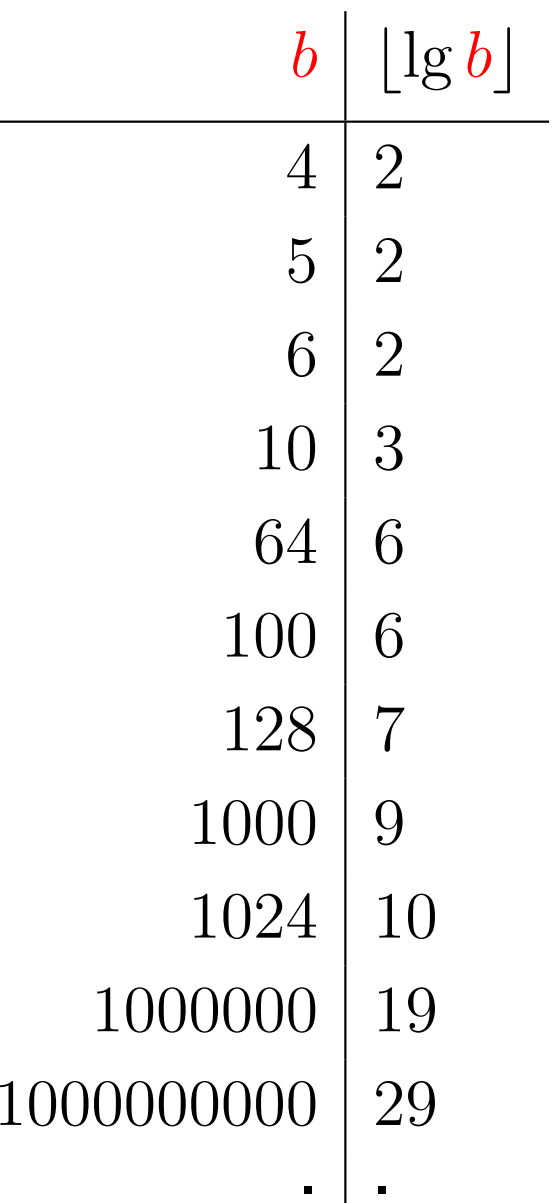

 ..

..

#### **A classe NP**

#### MS 7.3

#### **Verificador**

Um **verificador** <sup>é</sup> uma máquina de Turing que sempre pára.

#### A **linguagem de um verificador** <sup>V</sup> <sup>é</sup>

 $L_V = \{w:V$  aceita  $\langle w, c\rangle$  para alguma cadeia  $c\}$ 

Um **verificador polinomial** consome tempo polinomial no comprimento de  $w_\cdot$ 

A cadeia <sup>c</sup> <sup>é</sup> chamada de **prova** ou **certificado** de pertinência de  $w$  em  $L_{\textstyle{\cdot}}$ 

 $V =$  Artur

 $c$  = certificado que Merlin fornece a Artur.

Problema: Dado um grafo orientado *G* e nós *s* e t encontrar<br>''m et eaminha hamiltaniana um  $st$ -caminho hamiltoniano.

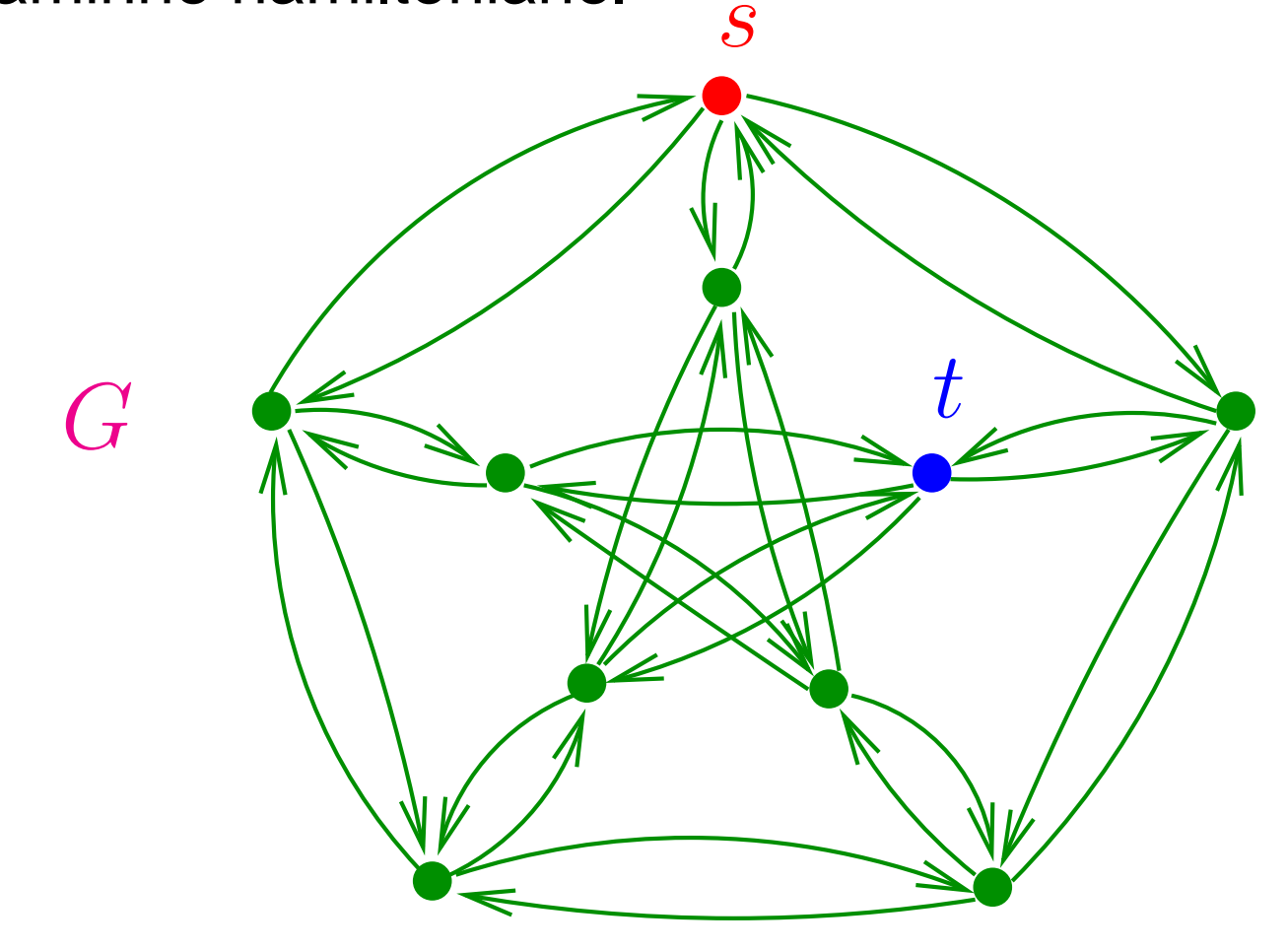

Problema: Dado um grafo orientado *G* e nós *s* e t encontrar<br>''m et eaminha hamiltaniana um  $st$ -caminho hamiltoniano.

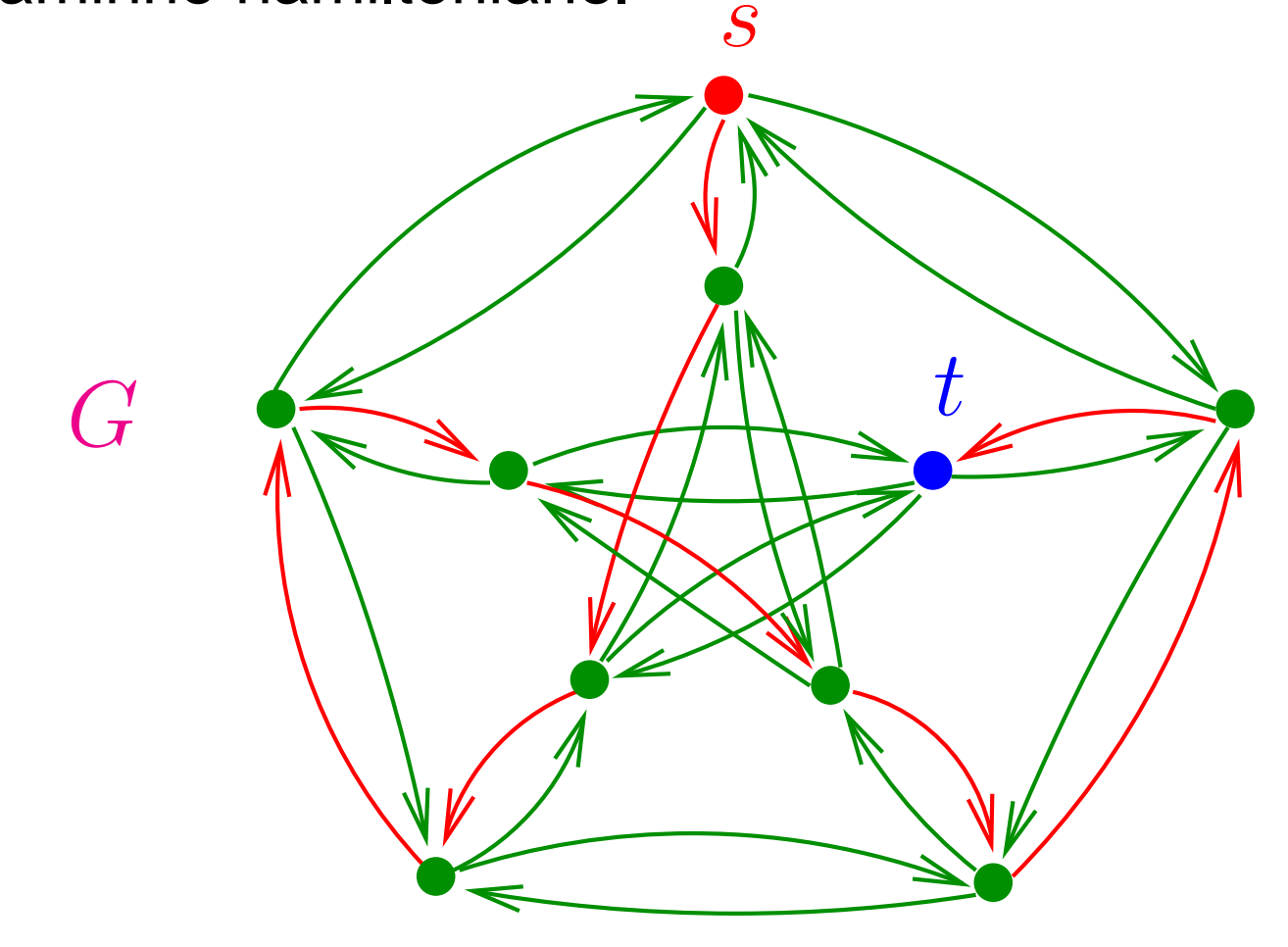

Queremos um algoritmo que decida se uma cadeia <sup>w</sup> está na linguagem

 $\mathsf{CAMHAM} = \{\langle G, s, t\rangle : G \text{ } \text{\'e un grafo orientado que possui} \}$ um caminho <mark>hamiltoniano</mark> de  $s$  a  $t\}$ 

 $\langle G, s,t\rangle =$ = codificação "razoável" de um grafo *G* e dois de<br>"tiess seus vértices  $s$  e  $t$ .

Codificações "razoáveis" de  $G=(N,A)$  tem comprimento<br>religemial em lAU polinomial em  $\vert N \vert + \vert A \vert.$ 

Certificado para pertinência de  $\langle G, s, t \rangle$  em CAMHAM é um<br>caminho hamiltoniano B do e a t om C caminho hamiltoniano  $P$  de  $s$  a  $t$  em  $G$ .

Um verificador polinomial  $V$  recebe  $\langle G, s, t\rangle, \langle P\rangle$  e verifica<br>se  $P$  é um caminho bamiltoniano do e 2 t se  $P$  é um caminho hamiltoniano de  $s$  a  $t$ .

Conclusão: CAMHAM possui um verificador polinomial

**Não** se sabe CAMHAM está em P.

#### **CASAMENTO**

Queremos um algoritmo que <mark>decida</mark> se uma cadeia  $w$  está na linguagem

 $\mathsf{CASAMENTO}=$  $=\{ \langle G \rangle : G \, \n\text{ é um grafo bipartido que}$ 

possui um emparelhamento perfeito }

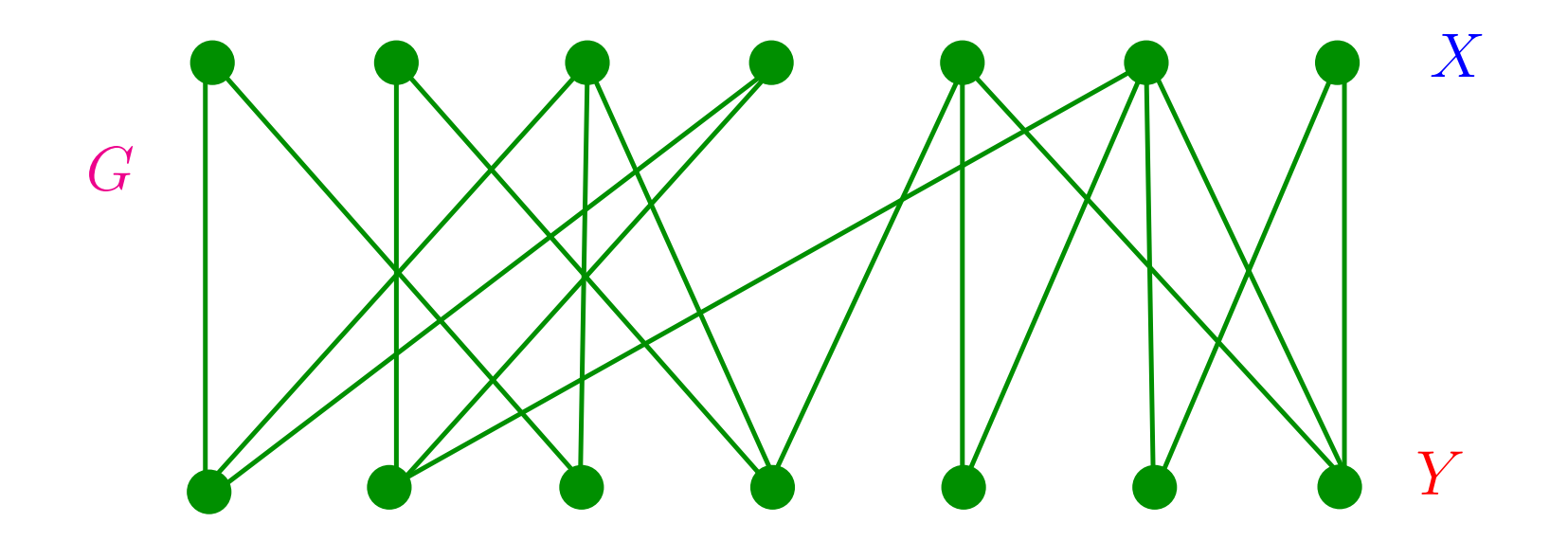

#### **CASAMENTO**

Queremos um algoritmo que <mark>decida</mark> se uma cadeia  $w$  está na linguagem

 $\mathsf{CASAMENTO}=$  $=\{ \langle G \rangle : G \, \n\text{ é um grafo bipartido que}$ 

possui um emparelhamento perfeito }

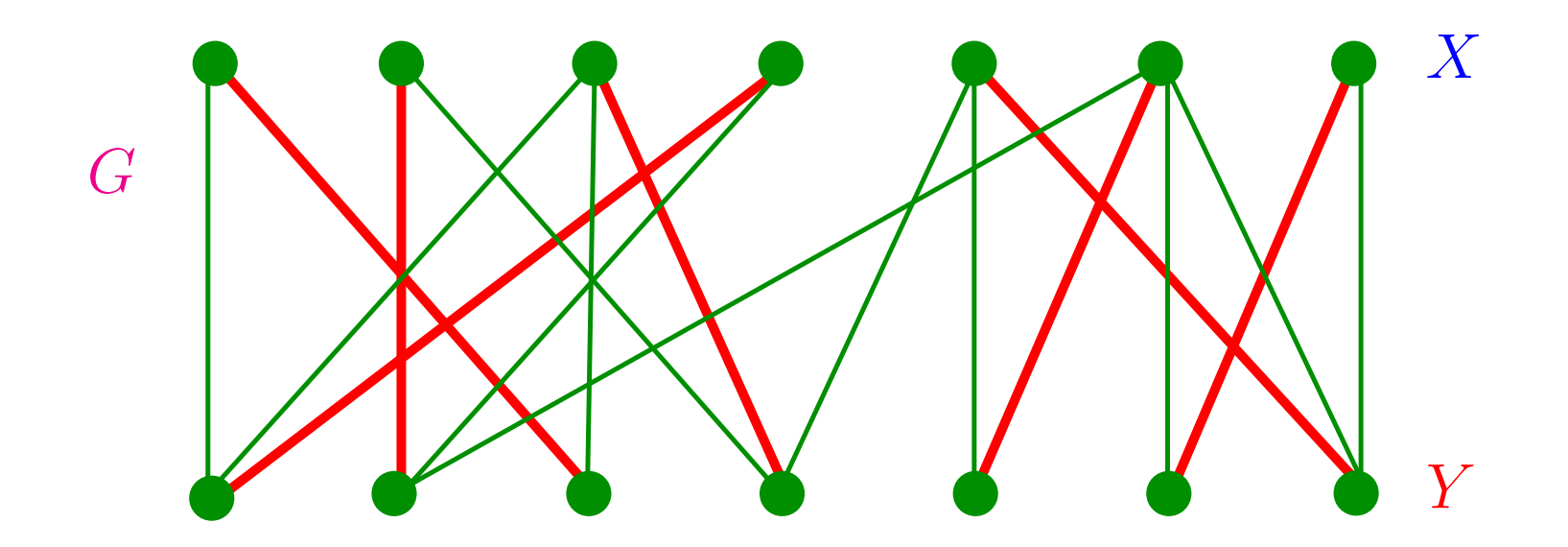

#### **CASAMENTO**

Certificado para pertinência de  $\langle G \rangle$  em CASAMENTO é<br>emparalhamente perfeite  $M$ emparelhamento perfeito  $M.$ 

Um verificador polinomial  $V$  recebe  $\langle G \rangle, \langle M \rangle$  e verifica se  $M$ é um emparelhamento perfeito.

Conclusão: CASAMENTO possui um verificador polinomial

Sabe-se que CASAMENTO está em P.

### **COMPOSTO**

Queremos um algoritmo que decida se uma cadeia <sup>w</sup> está na linguagem

 $\text{COMPOSTO} = \{ \langle k \rangle : k = i \times j, i, j > 1 \}$ 

 $\langle k \rangle =$  $\epsilon =$  codificação "razoável" de um número inteiro  $k.$ 

Codificações "razoáveis" de  $k$  tem comprimento essencialmente  $\lg k$ .

Sabe-se que COMPOSTO está em P.

#### **MDC**

MDC $\mathbf{C} = \{\langle a, b, d \rangle : a, b, d$  são números inteiros tais que  $\mathsf{mdc}(a,b) = d\}$ 

Certificado para pertinência de  $\langle a, b, d \rangle$  em MDC são<br>púmeros inteiros « o » tais que números inteiros  $x$  e  $y$  tais que

 $ax + by = d.$ 

Um verificador polinomial para MDC recebe  $\langle G, s, t\rangle, \langle x, y\rangle$  e<br>verifica se axid by and verifica se  $ax + by = d$ .

Como vimos <mark>MDC</mark> está em P.

## **Certificados**

Certificado para MDC: inteiros  $x,y$  tais que  $ax+by=d$ Certificado para PRI-MES: inteiros  $x,y$  tais que  $ax + by = 1$ Certificado para CASAMENTO: emparelhamento perfeito Certificado para COMPOSTO: um divisor de  $k$  maior que 1  $\operatorname{\sf{Certi}ficado}$  para  $\operatorname{\sf{CAMHAM:}}$  caminho hamiltoniano de  $s$  a  $t$ Certificado para CAM: caminho de  $s$  a  $t$ 

# **A classe NP**

NP é a classe de linguagens que tem um verificador<br>polinomial polinomial.

Exemplos:

- CAM está em NP (e também em P)
- PRI-MES está em NP (e também em P)
- CASAMENTO está em NP (e também em P)
- COMPOSTO está em NP (e também em P)
- CAMHAM está em NP (**não se sabe** se está P)